$\begin{split} \textbf{G} & \textbf{H} \equiv \textbf{H} \textbf{H} \text$ JMP Clinical for the Exploration of Legacy studies S OCS Consulting ry<br>
Clois Material Explicit Current<br>
National Companies<br>
National Companies  $\begin{tabular}{|c|c|} \hline \hline \multicolumn{3}{|c|}{4\pi} & $\mathit{at}\text{ between two.}\\ \hline \multicolumn{3}{|c|}{\mathit{at}\text{ between two.}} \\ \hline \multicolumn{3}{|c|}{\mathit{at}\text{ between two.}} \\ \hline \multicolumn{3}{|c|}{\mathit{at}\text{ isometric.}} \\ \hline \multicolumn{3}{|c|}{\mathit{at}\text{ isomorphic.}} \\ \hline \multicolumn{3}{|c|}{\mathit{at}\text{ isomorphic.}} \\ \hline \multicolumn{3}{|c|}{\mathit{at}\text{ isomorphic.}} \\ \hline \multicolumn{3}{|c$ Robert Huisden, OCS Consulting, The Netherlands Tenings<br>Talastad Reports<br>Statistic Rides<br>Public Distancy<br>Public Rides Mobility<br>Public Distancy<br>Public Distancy  $\begin{array}{|c|c|c|c|c|} \hline \text{C} & \text{C} & \text{C} & \text{C} \\ \hline \text{C} & \text{D} & \text{C} & \text{C} & \text{C} \\ \hline \text{C} & \text{D} & \text{C} & \text{C} & \text{C} \\ \hline \text{C} & \text{C} & \text{C} & \text{C} & \text{C} \\ \hline \text{C} & \text{C} & \text{C} & \text{C} & \text{C} \\ \hline \text{C} & \text{C} & \text{C} & \text{C} & \text{C} \\ \hline \text{C} & \text$ Primatrophiles<br>Statistics Utilides<br>Data Set Utilides<br>Danumi Utilides Introduction<br>The JMP Chincial application was explored during the CDISC conversion project of more than 150 Legacy studies at Novarits VacChes & Diagnostics. Experience<br>has the first control of the steady by studients the  $\begin{array}{r@{\hspace{1em}}l} \hline \textbf{Der}(S, r) & \textbf{For} \textbf{For} \\ \hline \textbf{For} & \textbf{For} \\ \textbf{For} & \textbf{For} \\ \textbf{For} & \textbf{For} \\ \textbf{For} & \textbf{For} \\ \textbf{For} & \textbf{For} \\ \textbf{For} & \textbf{For} \\ \textbf{For} & \textbf{For} \\ \textbf{For} & \textbf{For} \\ \textbf{For} & \textbf{For} \\ \textbf{For} & \textbf{For} \\ \textbf{For} & \textbf{For} \\ \textbf{For} & \textbf{For} \\ \textbf{For}$ Gar | <sup>U</sup>nitrike<br>| Straking con<br>| Plaket | Said | Ville<br>| Plates (African Contr<br>| African Contr **State System or Organ Clean**<br>
MARCAL CONSULTA AND<br>
MARCAL CONSULTA AND <br>
MARCATORA AND ANNOUNCEMENT PRODUCTION AND ARRANGEMENT PRODUCT PRODUCT PRODUCT PRODUCT PRODUCT PRODUCT PRODUCT<br>
MARCATORA AND ANNOUNCEMENT PRODUCT PR i j i Demographic<br>Subject<br>173712-010340  $\begin{array}{ll} \textbf{L}_{\text{RF}} & \text{Sec. Racc. S0: } \textbf{Am} \\ \textbf{E1} & \textbf{F} & \text{WATE II} & \text{E2-0.1725} \end{array}$ 僵 a<br>Disputkin<br>Adossa Dani OTHERS<br>HOLDSEN<br>HOLDSEN<br>HOLDSEN STRING<br>HOLDSEN STRING  $\div$ -E  $\begin{array}{r}\n\textbf{After Dott} \\
\hline\n\end{array}$ Distributions<br>The different domains like DM, MH, CM, AE and DS<br>are approached using dashboards that provide<br>summary views of key variables and allow dynamic and<br>interactive zooming and filtering of the data. Subject<br>the va en HH E  $\begin{array}{c} 2\pi i \Omega \\ 2\pi i \Omega \\ 0 \quad \text{and} \quad \end{array}$  $+5$ einer Ξ Let  $\epsilon_{\rm m}$  , and  $\epsilon_{\rm m}$ ۳  $\Box$ Analysis with the JMP options across treatment arms or any other variable are provided as statistical tests. **F MISK, CAVITY**<br>BORDERS OF EE,<br>WAS IMECTION Results |  $\begin{array}{l} \mathcal{P} & \mathcal{Q}_1 \leftarrow \mathcal{P} \\ \mathcal{P} & \mathcal{Q}_2 \leftarrow \mathcal{P} \\ \mathcal{P} & \mathcal{Q} & \mathcal{Q} \\ \mathcal{P} & \mathcal{Q} & \mathcal{Q} \\ \mathcal{P} & \mathcal{Q} & \mathcal{Q} \\ \mathcal{P} & \mathcal{Q} & \mathcal{Q} \\ \mathcal{Q} & \mathcal{Q} & \mathcal{Q} \\ \mathcal{P} & \mathcal{Q} & \mathcal{Q} \\ \mathcal{Q} & \mathcal{Q} & \mathcal{Q} \\ \mathcal{Q} & \mathcal{Q} & \mathcal{$ ine drawn at -log10(p) = 3.71 Marker Size<br>|variate Fit of -log10(Raw p-value) By<br>g2(Relative Risk) Ratio=B+R234 over R234 a 8245.535<br>0 A234  $\begin{array}{c|c} \hline \multicolumn{3}{l}{\swarrow \textbf{Data Filter}} & \multicolumn{2}{l}{\textbf{Rate} & \textbf{Factor} & \textbf{Cost} & \textbf{Cost} \\ \hline \multicolumn{2}{l}{\textbf{Case} & \textbf{Factor} & \textbf{Cost} & \textbf{Cost} \\ \hline \multicolumn{2}{l}{\textbf{You} set to most} & \textbf{C} & \textbf{S} & \textbf{C} & \textbf{Vect} \\ \hline \multicolumn{2}{l}{\textbf{Case} & \textbf{C} & \textbf{S} & \textbf{C} & \textbf{Vect} \\ \hline \multicolumn{2}{l}{\$  $\begin{array}{c} \textbf{0.72} \textbf{0.83} \textbf{0.94} \textbf{0.95} \textbf{0.96} \textbf{0.97} \textbf{0.97} \textbf{0.97} \textbf{0.97} \textbf{0.97} \textbf{0.97} \textbf{0.97} \textbf{0.97} \textbf{0.97} \textbf{0.97} \textbf{0.97} \textbf{0.97} \textbf{0.97} \textbf{0.97} \textbf{0.97} \textbf{0.97} \textbf{0.97} \textbf{0.97} \textbf{0.9$ ÿ of Diction<br>by Signed I erived Term Sized by Count<br>b) Ratio=B4R214 over R214 Body System or Organ Class<br>EAR AND LABYRINTH DISORDERS (3)<br>EYE DISORDERS (7) E Ì. connector<br>Connector<br>Connector AL WYRINGLEVITY<br>ONY FACE INTERNA<br>ACCORDING MODEL<br>MODIFICAL MODEL<br>SONGLEVITY<br>CONGERIAL AND CONGER<br>CONGERIAL MODEL<br>CONGERIAL MODEL<br>LATER CONGERIAL<br>LATER CONGERIAL  $\ddot{\circ}$ VACCERS<br>NATION<br>N SITEDS<br>ERYT CI  $\frac{\text{Area of 1: }}{2} \left\{ \begin{array}{l} \frac{1}{2} \left( \begin{array}{l} 0 \\ 0 \\ 0 \end{array} \right) + \frac{1}{2} \left( \begin{array}{l} 0 \\ 0 \\ 0 \end{array} \right) + \frac{1}{2} \left( \begin{array}{l} 0 \\ 0 \\ 0 \end{array} \right) + \frac{1}{2} \left( \begin{array}{l} 0 \\ 0 \\ 0 \end{array} \right) + \frac{1}{2} \left( \begin{array}{l} 0 \\ 0 \\ 0 \end{array} \right) + \frac{1}{2} \left( \begin{array}{l} 0 \\ 0 \\ 0$  $\begin{array}{l} \hbox{and for $O$ if}\\ \hbox{+1214}; 0224;\\ \hbox{+214}, 0224;\\ \hbox{+1234};\\ \hbox{+1234};\\ \hbox{+1234};\\ \hbox{+1234};\\ \hbox{+1234};\\ \hbox{+1234};\\ \hbox{+1234};\\ \hbox{+1234};\\ \hbox{+1234};\\ \hbox{+1234};\\ \hbox{+1234};\\ \hbox{+1234};\\ \hbox{+1234};\\ \hbox{+1234};\\ \hbox{+1234};\\ \hbox{$  $\begin{array}{c|c} \hline \text{A} & \text{Data False} \\ \hline \text{QQ} & \text{B} \\ \hline \text{QQ} & \text{QQ} \\ \hline \text{QQ} & \text{QQ} \\ \hline \text{QQ} & \text{QQ} \\ \hline \text{QQ} & \text{QQ} \\ \hline \text{QQ} & \text{QQ} \\ \hline \text{QQ} & \text{QQ} \\ \hline \text{QQ} & \text{QQ} \\ \hline \text{QQ} & \text{QQ} \\ \hline \text{QQ} & \text{QQ} \\ \hline \text{QQ} & \text{QQ} \\ \hline \text{QQ}$ .<br>|-<br>|A-R234(N-317), IL-R248(N-822), IL  $\begin{array}{l} \frac{3}{29} = \frac{0.4}{1.3} + \frac{4}{3} = \frac{1}{2} \\ \frac{3}{29} = \frac{1}{2} - \frac{4}{3} = \frac{1}{2} \\ \frac{3}{2} = \frac{1}{2} - \frac{1}{2} = \frac{1}{2} \\ \frac{3}{2} = \frac{1}{2} - \frac{1}{2} = \frac{1}{2} \\ \text{or } \alpha \neq 0 \text{ and } \alpha = 0 \text{ and } 0 \text{ is } 0.2 \text{ s. } 0.3 \text{ s.} \end{array}$ .<br>Tabian an an amam Select Moore .<br>Vitevskog ste  $\begin{tabular}{l|c|c|c} \textbf{P} \textbf{M} & \textbf{P} \textbf{M} & \textbf{P} \textbf{M$  $\begin{array}{|c|c|c|c|}\hline * & 0 & & \\ \hline \hline \end{array}$ **ETAIR**<br>ASMA DS<br>BUACK OR AFRICAN<br>OTHER (92)<br>INNITE CORP. Diff of ARM =<br>(B=R234)-(B=R248 DITULARM =<br>(D+R234)-(B246/R35  $rac{1}{\alpha}$ **Events**<br>Tree views, Volcano plots, Risk plots and Venn diagrams are<br>available that allow easy identification and selection of<br>subgroups for further analysis and drill-down into patient profiles.  $\begin{tabular}{c|c} \hline \multicolumn{3}{c}{\textbf{Muff} $\mathcal{O}^{\textbf{3}2}$} \\ \hline \end{tabular}$  $\overline{\S}$  so  $\frac{1}{2}$   $\frac{1}{2}$   $\frac{1}{2}$   $\frac{1}{2}$   $\frac{1}{2}$   $\frac{1}{2}$   $\frac{1}{2}$   $\frac{1}{2}$   $\frac{1}{2}$   $\frac{1}{2}$ NJECTION ST <u>. . . . . . . . . . . . . . . . . .</u>  $\frac{1}{2} \sum_{i=1}^{n} \frac{1}{2} \sum_{i=1}^{n} \frac{1}{2} \sum_{i=1}^{n} \frac{1}{2} \sum_{i=1}^{n} \frac{1}{2} \sum_{i=1}^{n} \frac{1}{2} \sum_{i=1}^{n} \frac{1}{2} \sum_{i=1}^{n} \frac{1}{2} \sum_{i=1}^{n} \frac{1}{2} \sum_{i=1}^{n} \frac{1}{2} \sum_{i=1}^{n} \frac{1}{2} \sum_{i=1}^{n} \frac{1}{2} \sum_{i=1}^{n} \frac{1}{2} \sum_{i=1}^{n$  $\mathbb{R}^{\times}$ nge from Baseline by Time Windows & Planned Arm Code  $\begin{array}{r} 1010 \\ \hline 80 \\ \hline 80 \\ \hline 80 \\ \hline 81 \\ \hline 0 \\ \hline 10 \\ \hline 10 \\ \hline 10 \\ \hline 10 \\ \hline 10 \\ \hline 10 \\ \hline 30 \\ \hline 82 \\ \hline 83 \\ \hline \end{array}$ E **Findings**<br>Box plots as a function of time can be modified using the Graph builder. Antibody titers as analyzed in vaccine trials require a<br>log transformation of the LBSTRESN value. Cross domain analyses are possible after 面  $\blacksquare$ **Oneway Answa**<br>< Summary of Fit 0.0007079<br>0.774180<br>1.001911<br>1.001911 Seate<br>Flamed Am Code  $\begin{tabular}{ll} \hline 6.717 & 191 & 191.0561 & 0.619241 \\ \hline 6.7146 & 399 & 191.0340 & 0.619241 \\ \hline 4.86487 & 4.79 & 191.0340 \\ \hline 5.864 & 191.048 & 19629 & 19520 \\ \hline 6.85 & 191 & 111234 & 195203 & 195203 & 1.3214 \\ \hline 7.8 & 191 & 111234 & 195203 & 1.32$ n.  $\frac{1}{2}$ RECONDEDERE 

**Pooled studies**<br> **Pooled studies**<br> **Pooled studies**<br> **To explore pooled data, SDTM datasets from individual**<br>
studies were concatenated and stored in a single study<br>
like folder structure. After selecting certain subgroup

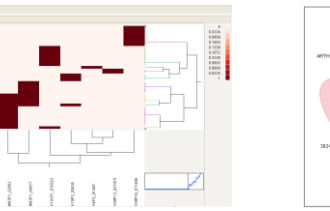

 $\frac{1}{2}$  $rac{1}{2}$ 

 $\begin{array}{c|c|c|c} \hline \text{C} & \text{C} & \text{C} & \text{C} \\ \hline \text{C} & \text{C} & \text{C} & \text{C} \\ \hline \text{C} & \text{C} & \text{C} & \text{C} \\ \hline \text{C} & \text{C} & \text{C} & \text{C} \end{array}$ 

**BOOSTERS** F

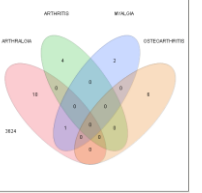

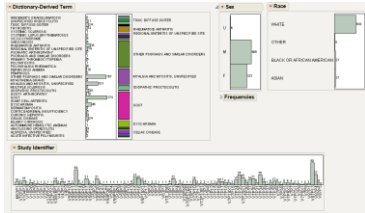

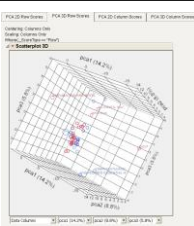

Conclusions<br>
Conclusions alimited number of the options of JMP Clinical were explored on the Legacy CDISC data, the<br>
graphical and interactive features make it appealing to both the SAS programmer and the non-programmer<br>
e